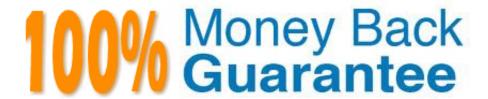

Vendor: SAP

Exam Code:C\_TS4FI\_2021

**Exam Name:** SAP Certified Application Associate - SAP S/4HANA for Financial Accounting Associates (SAP S/4HANA 2021)

Version: Demo

## **QUESTION 1**

What do you need to do to configure a new exchange rate type in SAP S/4HANA?

Note: There are 2 correct answers to this questions.

- A. Maintain exchange rates daily.
- B. Set up the relationship between currencies using translation ratios.
- C. Specify the company code currency as the base currency.
- D. Specify a purpose for the exchange rate type.

Correct Answer: BD

#### **QUESTION 2**

To use the SAP Financial Closing cockpit, which steps are required? Note: There are 3 correct answers to this questions.

- A. Create task groups.
- B. Define the person responsible for tasks.
- C. Create a template.
- D. Define the task dependencies.
- E. Release the task dependencies.

Correct Answer: CDE

### **QUESTION 3**

What does the document type control?

Note: There are 3 correct answers to this questions.

- A. Whether postings to special periods are permitted
- B. Which posting keys are allowed for postings
- C. whether postings to secondary cost accounts are permitted
- D. Which account type are allowed for postings
- E. Whether negative posting are permitted

Correct Answer: ADE

## **QUESTION 4**

How can you define a matching method for intercompany reconciliation?

- A. It can be either defined as master data or as configuration
- B. It must be defined as master data
- C. it can be automatically determined by a user exit
- D. It must be defined as configuration

Correct Answer: D

### **QUESTION 5**

You are responsible for configuring document splitting.

What are some of the key settings?

Note: There are 2 correct answers to this questions.

- A. Business transaction variant
- B. Document type
- C. Field status variant
- D. Document number range

Correct Answer: AB

### **QUESTION 6**

You perform foreign currency valuation for open items of you supplier accounts. The valuations will be used only for period end reposting and should them be reversed. What account does the system use to post the valuation differences?

- A. Alternative reconciliation G/L account
- B. Individual supplier accounts with special G/L indicator
- C. Supplier reconciliation G/L account
- D. Adjustment G/L account for foreign currency

Correct Answer: D

### **QUESTION 7**

You want to post journal entries in a special period.

Which conditions must be met?

Note: There are 2 correct answers to this questions.

A. You must enter a posting date in the last posting period

B. The balance carry-forward to the new fiscal year must have happened

C. The special period must be open for posting in the period control

D. The last posting period must be open for posting in the period control

Correct Answer: AC

#### **QUESTION 8**

You are getting ready to post you first simple general ledger document using the SAP Fiori app for posting in the test environment.

What configuration items do you need to set up to post a simple document?

Note: There are 2 correct answers to this questions.

A. Line item text templates must be maintained

B. The posting period variant must be created and assigned

C. Number range and document types must be maintained

D. Automatic account determination must be maintained

Correct Answer: BC

### **QUESTION 9**

Which parameter indicates that a line can be dunned only with restrictions?

A. Dunning grouping

B. Dunning Key

C. Dunning block reason

D. Dunning area

Correct Answer: B

## **QUESTION 10**

What archiving step must precede archiving a supplier invoice posted directly to FI?

- A. Archive accounts payables master data
- B. Archive data in CO
- C. Archive FI transaction figures
- D. Perform compression run

Correct Answer: C

### **QUESTION 11**

What dunning-related data do you maintain on the business partner master record?

Note: There are 2 correct answers to this questions.

- A. Dunning block
- B. Dunning key
- C. Dunning interval
- D. Dunning area

Correct Answer: AD

# **QUESTION 12**

Your SAP S4/HANA system is integrated with controlling, You perform cost-of-sales accounting and you profit and loss per profit center.

When posting a supplier invoice to a primary cost account, wich field is mandatory by standard procedures?

- A. Functional area
- B. Segment
- C. Business area
- D. Profitability segment

Correct Answer: C